## **Ibook G3 User Guide**

Recognizing the quirk ways to get this ebook **Ibook G3 User Guide** is additionally useful. You have remained in right site to start getting this info. acquire the Ibook G3 User Guide member that we give here and check out the link.

You could buy lead Ibook G3 User Guide or acquire it as soon as feasible. You could speedily download this Ibook G3 User Guide after getting deal. So, taking into account you require the ebook swiftly, you can straight acquire it. Its therefore agreed simple and correspondingly fats, isnt it? You have to favor to in this spread

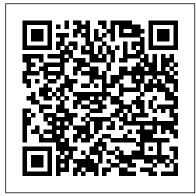

The Rough Guide to Macs and OS X Vault storyboarding, shooting Inc.

This up-to-date and comprehensive reference will help you troubleshoot your Mac computer.

Second Edition Currency Navigating CompuServe's hub of services, including more than 30 channels and over 300 forums, can be overwhelming. You'll want this friendly guide along to help you get set up, get online, and get comfortable with CompuServe's newest features, such as remote e-mail access, personalized calendars, instant messaging, and more! With this For Dummies edition, discover how to: create favorite places lists, use the new gift reminder service, get customized news and weather, build contact lists, register a domain name, set up kid safe controls, and more. Discover how to: \* Create favorite places lists \* Use the new gift reminder

service \* Get customized news and weather \* Build contact lists \* Register a domain name \* Set up kid safe "controls"

Absolute Beginner's Guide to Keynote for Mac OS X John Wiley & Sons

A guide to digital movie making covers camera selection, storyboarding, shooting techniques, transitions, converting to Quicktime files, adding text, and exporting images to videotape.

**Library Journal Que Publishing** Priced at \$99, Keynote is the new application that promises to bring to everyone the ability to create stunning, professional-quality presentations. It includes professionally designed themes, top-end typography, animated charts and tables, and cinematic quality transitions. Keynote has Apple's traditional elegance and ease-of-use, with intuitive controls and beautiful graphics. Keynote 1.0 has been positively reviewed by the press. Though Apple has not yet released any sales figures, it is clear that the software is gaining rapid adoption. According to MacCentral, the company's CFO was saying that its software sales were great, "fueled by the release of iLife, Keynote, and Final Cut Express." The First Looks reviews are just

coming out now, but they are undeniably positive. This book shows users how to:

Design compelling presentations swiftly, using Keynote's advanced typography, gorgeous charts, and included layout themes. Give a presentation pizzazz by using spiffy visual effects like slide transitions, builds, and element effects. Easily manage a presentation's pace using Keynote's thumbnail viewer, slide navigator, and grouping capabilities. Precisely control how to convey a message with advanced but easy-to-use anti-aliased text, dynamic alignment guides and multimedia components.

**English Dialect North Light Books** Provides lists of selling prices of items found on eBay in such categories as antiques, boats, books, cameras, coins, collectibles, dolls, DVDs, real estate, stamps, tickets, and video games. The Secret Guide to Computers, 2001 Addison-Wesley Longman Includes, beginning Sept. 15, 1954 (and on the 15th of each month, Sept.-May) a special section: School library journal, ISSN 0000-0035, (called Junior libraries, 1954-May 1961). Also issued separately. The Independent Guide to IBMstandard Personal Computing CRC Press

A guide to everything Mac, updated to cover OS 9, OS X, iMacs, iBooks, and G4s, covers digital video, iMovie, multimedia, hardware, Internet, security, networking, peripherals, and software.

Macworld Peachpit Press
Accessible but rigorous, this outstanding text encompasses all of the topics covered by a typical course in elementary abstract algebra. Its easy-to-read treatment offers an intuitive approach, featuring informal

discussions followed by thematically arranged exercises. This second edition features additional exercises to improve student familiarity with applications. 1990 edition.

The Software Encyclopedia "O'Reilly Media, Inc."

MacLife is the ultimate magazine about all things Apple. It 's authoritative, ahead of the curve and endlessly entertaining. MacLife provides unique content that helps readers use their Macs, iPhones, iPods, and their related hardware and software in every facet of their personal and professional lives.

Programming Collective Intelligence Penguin

Handleiding voor het gebruik van MIDI om realistisch klinkende orkestraties te maken voor games, televisie en films.

Mac Design Magazine Computing McGraw-Hill

Mac OS X Tiger is the sum of its parts, and there are a lot ofthem. What could be easier than to have a handy minibook coveringeach one, ready to answer your every question? If you' re venturing into the Mac world for the first time, you 've chosen a great time to make the move. And ifyou 're switching to Tiger from an earlier Mac OS, you 'II be eager to get going as quickly as possible. Either way, you 'Il love the convenience of Mac OS X TigerAll-In-One Desk Reference For Dummies. You 'II findsections devoted to Basic Mac OS X Customizing and sharing your Mac Mac 's digital hub—iTunes, iMovie, iPhoto, iDVD, QuickTime, and GarageBand The Internet (AppleMail, iChat AV, iDisk, and

more) Networking, including Bluetooth, AppleTalk, and AirportExtreme Expanding your system with cool hardware and software Some advanced stuff, like hosting a Web site and buildingcustom applications Each self-contained chapter discusses a specific feature, application, connection, or cool thing about Mac OS X. You canstart at the beginning, or dive right into the things you most wantto explore. For example, you can Discover how to find anything, anywhere on your system, withSpotlight Set up a wireless network Use iDisk to back up your important files Edit or create your own DVDs, CDs, and movies Keep in touch with others through the cool iChat AVapplication Get step-bystep instructions that make using OS X Tiger asmuch fun—and as productive—as it 's meant tobe Because everything 's handy and neatly organized, you 'II find Mac OS monitors, hard drives, modems and X Tiger All-In-One Desk Reference For Dummies is the reference book you 'II want to keep rightnext to your Mac. You 'Il refer to it many times over, and beglad you did! Building Smart Web 2.0 Applications Home Recording Studio Guide A guide for beginners demonstrates iBook fundamentals, covering the Mac OS 9, setup and installation, system maintenance, peripheral devices, Internet access, networking, file management, and Mac applications Macworld Special Issue "O'Reilly Media, Inc." Consumer Reports helps the reader

navigate the fast-changing home computer

marketplace with its buying wisdom and

incomparable brand-name ratings. Includes a Glossary of home technology terms and ratings of top e-commerce sites. The Rough Guide to the IPhone Macintosh Bible Apple's definitive guide to the powerful AppleScript scripting language, thisbook provides essential information for Macintosh power users and programmers who want to use AppleScript to write new scripts, modify existing scripts, orwrite scriptable applications. CompuServe? 2000 For Dummies? John Wiley & Sons IMac, IBook, and G3 Troubleshooting Pocket ReferenceComputing McGraw-Hill Mac OS X Tiger All-in-One Desk Reference For Dummies CNET

Whether readers are looking to purchase a new computer or upgrade current systems, this guide can help make the right choice for both needs and budgets. It covers printers, more.

Networks Inc.

Macintosh Troubleshooting Pocket **Guide for Mac OS** Musicworks The press has called Tekserve Corporation, the idiosyncratic Macintosh repair store in New York City, "The Epicenter of Mac Culture in NYC", "The leader in Apple triage services" and "warm and eclectic maybe even a little eccentric". Unfortunately, not everyone can get down to Tekserve's West 23rd St location for the clear, down-to-earth Mac troubleshooting advice that Tekserve's owners dispense. For the rest of us, O'Reilly & Associates has published the Macintosh

written by David Lerner and Aaron Freimark, of "the world's best Macintosh repair shop". This slim pocket guide has the answers to frequently asked Macintosh troubleshooting questions. Imagine the auirky record store in the movie "High Fidelity," or the popular "Car Talk" show on National Public Radio, and you'll have a good idea of this book's flavor. Tekserver has long provided its customers with a free "Frequently Asked Questions" document. We recently discovered this FAQ sheet and about and pursuing innovation has realized that -- like New York itself -- it made us poorer, less safe, Yorkers. With the help of Tekserve, we on years of original research and turned this FAQ sheet into the Macintosh Troubleshooting Pocket Guide. The Macintosh Troubleshooting Pocket Guide covers the most common user hardware and software trouble. from disks stuck in drives to lost files. It's not just a book for Mac OS X (although it includes tips for OS X and Jaguar, the latest release), it's for anyone who owns a Mac of any type-there are software tips going back as far as OS 6. The Macintosh Troubleshooting Pocket Guide distills the answers to the urgent questions that Tekserve's employee's answer every week into a handy guide that fits in your back pocket or alongside your keyboard.

Home Office Computing Survival Guide, Second Edition Alpha Books business. But what if our obsession with finding the next big thing has distracted us from the work that matters most? "The most important book I've read in a long time . . . It explains so much about what is wrong

Troubleshooting Pocket Guide (\$12.95) with our technology, our economy, and the world, and gives a simple recipe for how to fix it: Focus on understanding what it takes for your products and services to last. "—Tim O' Reilly, founder of O'Reilly Media It's hard to avoid innovation these days. Nearly every product gets marketed as being disruptive, whether it 's genuinely a new invention or just a new toothbrush. But in this manifesto on the state of American work, historians of technology Lee Vinsel and Andrew L. Russell argue that our way of thinking was too good to leave just for the New and—ironically—less innovative. Drawing reporting, The Innovation Delusion shows how the ideology of change for its own sake has proved a disaster. Corporations have spent millions hiring chief innovation officers while their core businesses tank. Computer science programs have drilled their students on programming and design, even though theoverwhelming majority of jobs are in IT and maintenance. In countless cities, suburban sprawl has left local governments with loads of deferred repairs that they can 't afford to fix. And sometimes innovation even kills—like in 2018 when a Miami bridge hailed for its innovative design collapsed onto a highway and killed six people. In this provocative, deeply researched book, Vinsel and Russell tell the story of how we devalued the "Innovation" is the hottest buzzword inwork that underpins modern life—and, in doing so, wrecked our economy and public infrastructure while lining the pockets of consultants who combine the ego of Silicon Valley with the worst of Wall Street 's greed. The authors offer a compelling plan for how we can

growth at all costs, and back toward neglected activities like maintenance. care, and upkeep. For anyone concerned by the crumbling state of our roads and bridges or the direction our economy is headed, The Innovation Delusion is a deeply necessary reevaluation of a trend we can still disrupt.

Consumer Reports Home Computer Buying Guide For Dummies Mac OS X Unwired introduces you to the basics of wireless computing, from the reasons why you'd want to go wireless in the first place, to setting up your wireless network or accessing your wireless services on the road. The book provides a complete introduction to all the wireless technologies supported by Mac OS X, including Wi-Fi (802.11b and g), infrared, Bluetooth, CDMA2000, and GPRS. You'll learn how to set up your first wireless network and how use the Mac OS X software that supports wireless, such as iSync, iChat, and Rendezvous. You'll also get a good understanding of the limitations and liabilities of each wireless technology.Other topics covered in the book include: Using wireless at home, in the office, or on the road Connecting to wireless hotspots Wireless Security Mac OS X Unwired is a one-stop wireless information source for technically savvy Mac users. If you're considering wireless as an alternative to cable and DSL, or using wireless to network computers in your home or office, this book will show you the full-spectrum view of wireless capabilities of Mac OS X, and how to get the most out of them.

AppleScript Language Guide Consumers Union U.S.

Want to tap the power behind search rankings, product recommendations, social bookmarking, and online matchmaking? This fascinating book demonstrates how you can build Web 2.0

shift our focus away from the pursuit of applications to mine the enormous amount of data created by people on the Internet. With the sophisticated algorithms in this book, you can write smart programs to access interesting datasets from other web sites, collect data from users of your own applications, and analyze and understand the data once you've found it. Programming Collective Intelligence takes you into the world of machine learning and statistics, and explains how to draw conclusions about user experience, marketing, personal tastes, and human behavior in general -- all from information that you and others collect every day. Each algorithm is described clearly and concisely with code that can immediately be used on your web site, blog, Wiki, or specialized application. This book explains: Collaborative filtering techniques that enable online retailers to recommend products or media Methods of clustering to detect groups of similar items in a large dataset Search engine features -crawlers, indexers, query engines, and the PageRank algorithm Optimization algorithms that search millions of possible solutions to a problem and choose the best one Bayesian filtering, used in spam filters for classifying documents based on word types and other features Using decision trees not only to make predictions, but to model the way decisions are made Predicting numerical values rather than classifications to build price models Support vector machines to match people in online dating sites Non-negative matrix factorization to find the independent features in a dataset Evolving intelligence for problem solving -- how a computer develops its skill by improving its own code the more it plays a game Each chapter includes exercises for extending the algorithms to make them more powerful. Go beyond simple databasebacked applications and put the wealth of Internet data to work for you. "Bravo! I cannot think of a better way for a developer to first learn these algorithms

and methods, nor can I think of a better way for me (an old AI dog) to reinvigorate my knowledge of the details." -- Dan Russell, Google "Toby's book does a great job of breaking down the complex subject matter of machine-learning algorithms into practical, easy-to-understand examples that can be directly applied to analysis of social interaction across the Web today. If I had this book two years ago, it would have saved precious time going down some fruitless paths." -- Tim Wolters, CTO, Collective Intellect